### <span id="page-0-0"></span>Algoritmi (modulo di laboratorio) Corso di Laurea in Matematica

# Roberto Cordone

#### DI - Università degli Studi di Milano

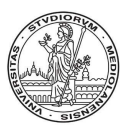

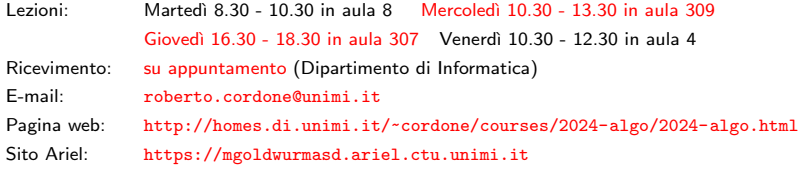

#### Lezione 12: Alberi binari Milano, A.A. 2023/24

 $\overline{1}$ 

### **Alberi**

Un albero  $T = (V, E)$  è un grafo

- connesso: ogni coppia di vertici è legata da un cammino
- $\bullet$  aciclico: nessun cammino si richiude su sé stesso

Quindi, ogni coppia di vertici è legata esattamente da un cammino Albero radicato è un albero con un vertice  $r$  marcato come radice  $\dot{E}$  orientato dalla radice attraverso i nodi interni sino alle foglie

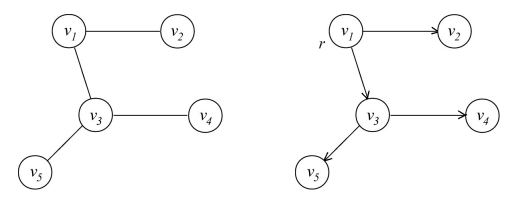

Albero ordinato ha una relazione di ordine totale sui figli di ciascun nodo Albero binario ha una al massimo due figli per ciascun nodo

# <span id="page-2-0"></span>Alberi ordinati

Un generico albero ordinato si può rappresentare con un albero binario:

- il sottoalbero sinistro di un nodo nell'albero binario rappresenta il primo figlio nell'albero ordinato
- il sottoalbero destro di un nodo nell'albero binario rappresenta il fratello successivo nell'albero ordinato

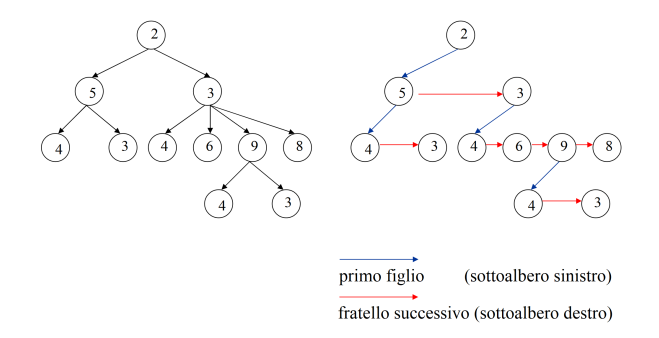

Applicazioni tipiche sono gli alberi genealogici e i sistemi di classificazione

メロメ メタメ メミメ メミメン 毛

# <span id="page-3-0"></span>Albero binario: struttura dati astratta

#### Un albero binario  $T$  su un insieme  $U$  ha una definizione ricorsiva: è

- un insieme vuoto (caso base) oppure
- $\bullet\,$  una terna ordinata  $(a_r,\,T_s,\,T_d)$  con
	- $\mathbf{0}$  a<sub>r</sub>  $\in U$  (radice)
	- $\bullet$   $\mathcal{T}_s$  albero binario su U (sottoalbero sinistro)
	- $\bigodot$   $T_d$  albero binario su U (sottoalbero destro)

La definizione non è tautologica perché il caso base arresta la ricorsione, ma il numero dei nodi non è soggetto ad alcun limite

Le operazioni di proiezione e sostituzione usano un insieme di posizioni P per accedere ai nodi dell'albero

- $\bullet$  dato un albero T, solo la posizione della radice r è nota
- dato un albero  $T$  e una posizione  $p$  si può ricavare direttamente solo
	- $\bullet$  l'informazione associata al nodo in posizione  $p$
	- le posizioni delle radici dei suoi due sottoalberi
	- (eventualmente) la posizione del nodo padre

La situazione è del tutto analoga a quella delle liste con la st[e](#page-0-0)ssa necessità di definire posizioni fittizie [\(](#page-3-0)[v](#page-4-0)[ed](#page-0-0)[i L](#page-9-0)[ezi](#page-0-0)[on](#page-9-0)e [7\)](#page-9-0)

### <span id="page-4-0"></span>Alberi binari: operazioni

### Sia  $T$  l'insieme di tutti i possibili alberi binari su  $U$

Gli alberi binari ammettono tipicamente le seguenti operazioni

• proiezione: dato un albero e una posizione, fornisce il nodo corrispondente

leggenodo :  $\mathcal{T} \times P \rightarrow U$ 

• sostituzione: dato un albero, una posizione e un nodo inserisce il nodo nell'albero sostituendo quello puntato dalla posizione

scrivenodo :  $\mathcal{T} \times P \times U \rightarrow \mathcal{T}$ 

• verifica di vuotezza: dato un albero, indica se è vuoto

alberovuoto :  $\mathcal{T} \to \mathbb{B}$  (ovvero {0, 1})

• accesso alla radice: dato un albero, fornisce la posizione della radice

radice :  $\mathcal{T} \rightarrow P$ 

Se l'albero è vuoto, restitui[sce](#page-3-0) [la](#page-5-0) [p](#page-3-0)[os](#page-4-0)[iz](#page-5-0)[io](#page-0-0)[ne](#page-9-0) [fit](#page-0-0)[tizi](#page-9-0)[a](#page-0-0) [⊥](#page-9-0)<br>⊖ القائلة القائلة المقائلة المقائلة التقائلة التقائلة

5 / 10

### <span id="page-5-0"></span>Alberi binari: operazioni

### Sia  $T$  l'insieme di tutti i possibili alberi binari su  $U$

Gli alberi binari ammettono tipicamente le seguenti operazioni

• figlio sinistro: dato un albero e una posizione, fornisce la posizione della radice del figlio sinistro del nodo nella posizione data

figliosinistro :  $\mathcal{T} \times P \rightarrow P$ 

Se non esiste un sottoalbero sinistro, restituisce ⊥

• figlio destro: dato un albero e una posizione, fornisce la posizione della radice del figlio destro del nodo nella posizione data

#### figliodestro :  $\mathcal{T} \times P \rightarrow P$

Se non esiste un sottoalbero destro, restituisce ⊥

• padre: dato un albero e una posizione, fornisce la posizione del nodo padre

#### padre :  $\mathcal{T} \times P \rightarrow P$

Per il nodo radice, che non ha padre, restituisce  $\bot$ 

イロト イ団 トイミト イミト ニヨー りんぴ

#### Sia  $\mathcal T$  l'insieme di tutti i possibili alberi binari su  $U$

Inserimento e cancellazione di elementi per un albero binario differiscono dalle analoghe operazioni per le liste:

• costruzione: dato un nodo e due alberi binari, restituisce un albero che ammette il nodo come radice, il primo albero come figlio sinistro e il secondo come figlio destro

#### costruiscealbero :  $U \times T \times T \rightarrow T$

• cancsottoalbero: dato un albero e una posizione, cancella dall'albero il sottoalbero che ha come radice il nodo nella posizione data

cancsottoalbero :  $\mathcal{T} \times P \rightarrow \mathcal{T}$ 

Questa differenza è dovuta alla struttura gerarchica!

In matematica basta definire un oggetto per crearlo

Nelle implementazioni concrete, questo in genere non vale Quindi è opportuno definire

• creazione: crea un albero binario vuoto

creaalbero :  $() \rightarrow \mathcal{T}$ 

• distruzione: distrugge un albero

distruggealbero :  $\mathcal{T} \rightarrow ()$ 

### Alberi binari: implementazione con puntatori

- L'idea base è di rappresentare le posizioni con indirizzi di memoria
	- l'albero corrisponde allora alla posizione della radice
	- ogni elemento dell'albero corrisponde a una struttura con
		- il dato  $a \in U$
		- la posizione della radice del sottoalbero sinistro (⊥ se non esiste)
		- la posizione della radice del sottoalbero destro ( $\perp$  se non esiste)
		- la posizione del nodo padre (⊥ se non esiste)

```
#define EMPTY TREE NULL (albero vuoto)
#define NO NODE NULL (posizione esterna all'albero)
typedef nodo *alberobinario; (l'albero è l'indirizzo della radice)
typedef nodo *posizione; (la posizione del nodo è il suo indirizzo)
typedef struct _nodo nodo;
struct nodo {
  U a;<br>
U a;
  posizione Ts; (posizione della radice del sottoalbero sinistro)
  posizione Td; (posizione della radice del sottoalbero destro)
  posizione padre; (posizione del nodo padre)
};
                                    ◆ロ→ ◆個→ ◆ミ→ →ミ→ → ミ
```
### <span id="page-9-0"></span>Alberi binari: implementazione con puntatori

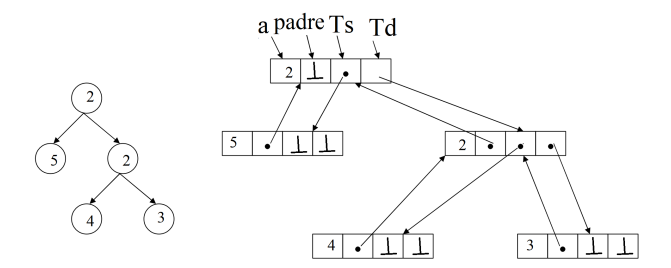

メロメ メ御 メメ きょ メ ヨメー  $290$ 重 10 / 10